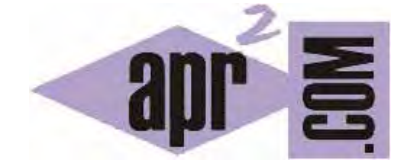

# APRENDERAPROGRAMAR.COM

CARACTERES CÓDIGOS DE ESCAPE EN C. SALTO DE LÍNEA. COMILLAS. MOSTRAR LETRA EÑE Y TILDES (CU00524F)

Sección: Cursos Categoría: Curso básico de programación en lenguaje C desde cero

Fecha revisión: 2031

**Resumen:** Entrega nº24 del curso básico "Programación C desde cero".

Autor: Mario Rodríguez Rancel

## **CARACTERES O CÓDIGOS DE ESCAPE EN C**

Una tarea con la que nos enfrentamos con frecuencia como programadores es la de pedir datos al usuario. Por ejemplo, que introduzca un número o que introduzca una palabra. La sintaxis básica para pedir datos al usuario a través de teclado se basa en la función *scanf* y es la siguiente:

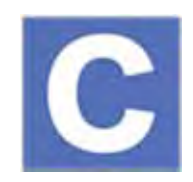

Hay algunas circunstancias especiales, como el querer mostrar unas comillas en un texto, que han de resolverse de una forma especial, en este caso por ser las comillas el carácter de apertura y cierre para el texto en la función *printf*. Por ejemplo introducir unas comillas como *printf("El presidente dijo "hola"");* daría lugar al cierre del texto y a un error sintáctico. Esta cuestión, así como la representación de singularidades como el tabulador o un salto de línea se solucionan utilizando lo que se denomina secuencias de escape. Las más comunes son las siguientes:

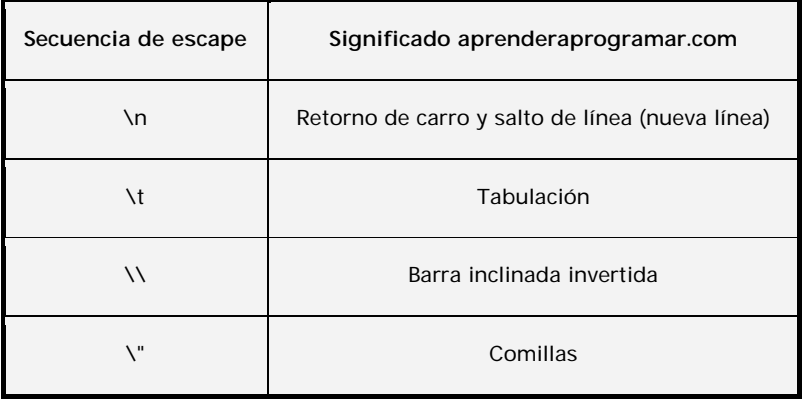

Existen más cadenas de escape, pero las indicadas son las más habituales y las que emplearemos de aquí en adelante en algunas ocasiones. Ejecuta este código:

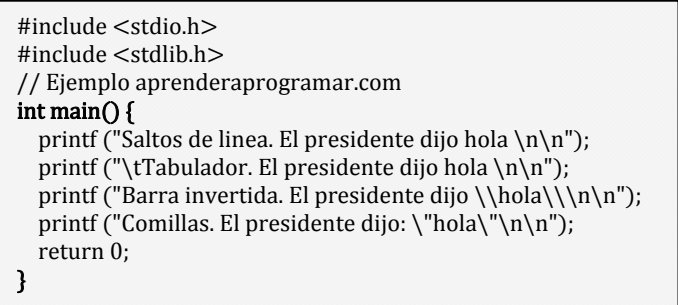

El resultado debe ser similar a:

Saltos de linea. El presidente dijo hola

Tabulador. El presidente dijo hola

Barra invertida. El presidente dijo \hola\

Comillas. El presidente dijo: "hola"

## **MOSTRAR LA LETRA EÑE Y MOSTRAR TILDES EN C**

Ya habrás comprobado que con *printf* la letra ñ no es mostrada por pantalla y las tildes tampoco. Por ejemplo si mostramos con *printf* las palabras año o camión se visualizan por pantalla a±o o cami¾n en lugar de las palabras que hemos escrito. Esto es debido a motivos históricos y a los orígenes anglosajones del lenguaje. C usa el juego de caracteres ASCII por el que cada letra tiene asociado un número. Por ejemplo la letra A mayúscula tiene asociado el número 65, la B el 66…, y la a minúscula tiene asociado el número 97, la letra b el 98… . Cada letra tiene un número asociado de forma que se permite escribir una sentencia donde se muestre un carácter indicando cuál es su número asociado. Ejecuta este código:

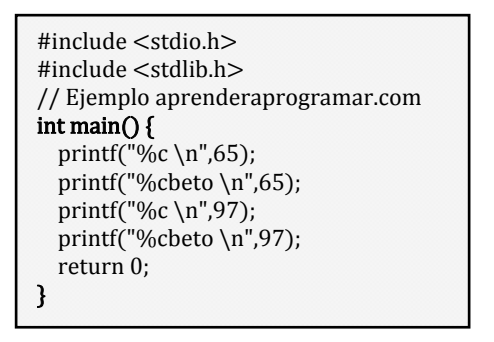

El resultado obtenido debe ser A, Abeto, a, abeto. %c indica que se va a mostrar un carácter y el número indica el código asociado de dicho carácter. Conociendo que la ñ minúscula es el número 164 y la Ñ mayúscula el 165 bastará escribir printf("a%co \n\n",164); para que por pantalla se muestre "año" o printf("A%cO \n",165); para visualizar la letra ñ en mayúsculas.

Nota: en algunos sistemas operativos los juegos de caracteres y números asociados a cada letra podrían variar. Ten en cuenta que los aspectos relacionados con codificación y juegos de caracteres suelen ser problemáticos en los sistemas informáticos en general, más allá de que C presente una dificultad especial con tildes y eñes.

Para obtener las letras con tildes procederemos de la misma manera conociendo los valores numéricos asociados a cada letra. Ejecuta este código para comprobar lo que decimos:

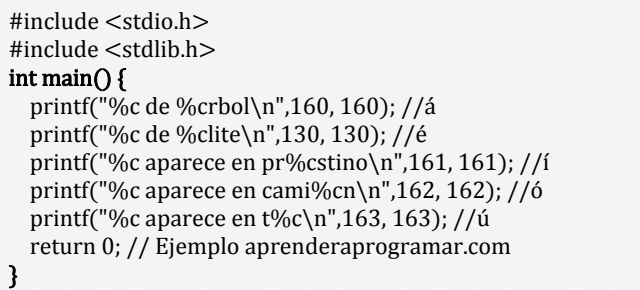

El resultado será similar a: á de árbol, é de élite, í aparece en prístino, ó aparece en camión, ú aparece en tú.

Esta forma de mostrar eñes y tildes es un poco engorrosa aunque por el momento nos resultará suficiente. Con conocimientos un poco más avanzados, no es difícil construir un pequeño programa o función que haga el trabajo automáticamente sin necesidad de estar incluyendo una referencia al código numérico cada vez que queramos escribir uno de estos caractereres.

#### **EJERCICIO**

Crea un programa donde se cumplan estas indicaciones. Declara cuatro variables que serán arrays de caracteres. Establece los siguientes contenidos. Para la primera variable: <<El antílope está hecho añicos>>. Para la segunda variable: <<Hoy llueve>>. Para la tercera variable: <<El cañón es corto>>. Para la cuarta variable: << aprenderaprogramar>>. Muestra el contenido de las variables por pantalla, cada contenido en una línea y antecediendo la primera variable de una tabulación, la segunda de dos tabulaciones y así sucesivamente. De este modo, el efecto será el de un texto "escalonado".

Para comprobar si tus respuestas son correctas puedes consultar en los foros aprenderaprogramar.com.

#### **Próxima entrega:** CU00525F

**Acceso al curso completo** en aprenderaprogramar.com -- > Cursos, o en la dirección siguiente: http://www.aprenderaprogramar.com/index.php?option=com\_content&view=category&id=82&Itemid=210